**AutoCAD Crack (Vida util) Codigo de activacion**

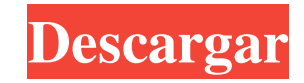

# **AutoCAD Crack+ Clave de producto llena Descargar [Mac/Win] (Mas reciente)**

La plataforma para AutoCAD ha cambiado desde el principio. Primero, AutoCAD se basó en el sistema operativo DOS. El siguiente gran cambio de plataforma fue el lanzamiento de AutoCAD LT, que se lanzó en 1987 y se ejecutaba en una versión de DOS que admitía microcomputadoras con capacidad gráfica integrada. AutoCAD LT fue reemplazado por AutoCAD (2009) que se ejecuta en Windows y es compatible con una amplia gama de computadoras de escritorio y portátiles con capacidad gráfica integrada. La plataforma actual está siendo reemplazada por AutoCAD RLE, que se está introduciendo actualmente. AutoCAD RLE es una interfaz de línea de comandos basada en línea de comandos. AutoCAD RLE se ejecuta en Mac OS X, Linux y Solaris. Con AutoCAD RLE, toda la funcionalidad principal de AutoCAD se reemplaza con comandos de línea de comandos. El primer AutoCAD de Autodesk se limitaba a dibujar líneas y polígonos en 2D. En la actualidad, AutoCAD contiene muchas funciones, incluidos dibujo y diseño en 2D y 3D, administración de modelos basada en bases de datos, documentación y más. AutoCAD tiene un claro enfoque en la precisión, la productividad y la libertad de diseño. Fue desarrollado por Autodesk de acuerdo con el estándar ISO 9001:2008, con énfasis en mantener la calidad y producir código confiable. ¿Por qué no usar AutoCAD? Para muchas empresas y consumidores, AutoCAD es el software CAD estándar. AutoCAD LT fue un gran paso adelante porque introdujo CAD en el escritorio. En los primeros días de AutoCAD, la mayoría de las funciones de la aplicación estaban dirigidas por el usuario y el software tenía poca automatización. Esto hizo que AutoCAD fuera engorroso para la mayoría de los usuarios que necesitaban poder usarlo rápidamente y, para aprovecharlo al máximo, tenían que aprender muchos comandos de AutoCAD. Aunque los comandos eran difíciles, los usuarios los aprendieron y el software fue un gran éxito. En los últimos años, los desarrolladores y grupos de usuarios han comenzado a utilizar los foros de Autodesk, Autodesk Design Review (Beta) y los blogs para ayudar a los usuarios a aprovechar AutoCAD al máximo.El software y AutoCAD LT también se han beneficiado enormemente de la introducción de New Technology Stack, o NTS. El NTS proporciona muchas herramientas y complementos (complementos) basados en CAD para AutoCAD que están bien documentados y son fáciles de usar. Un gran ejemplo de esto es el LUMA

## **AutoCAD Crack + Version completa Descargar**

El software incluye un subconjunto de las capacidades que se encuentran en las plataformas propietarias, como ACIS, Arcam Apollo y EON, pero con una interfaz de usuario muy diferente. El estándar de la industria para el dibujo bidimensional es el formato Portable Network Graphics (PNG), que se utiliza en el navegador web. La interfaz de usuario de AutoCAD difiere de la mayoría de los otros programas CAD disponibles en el mercado. Los usuarios generalmente reciben una pantalla que incluye muchos comandos. Cada comando puede tener opciones y configuraciones adicionales. Para ingresar dibujos, el usuario designa un sistema de coordenadas utilizando uno o más ejes y elige un sistema de coordenadas de una lista. Se utiliza un sistema de coordenadas seleccionado para mostrar, editar y escalar los dibujos, y para mover la ventana gráfica. La cantidad de comandos es considerablemente mayor que la de otros programas CAD y la ventana de la interfaz principal muestra tres columnas de información, una para cada uno de los ejes de coordenadas, y el estado de la mayoría de los comandos. Esta representación de ejes, conocida como plano X-Y, a menudo se denomina representación "universal". Los botones de comando (botones) se pueden ordenar y organizar en cualquiera de las columnas. Al hacer clic en un botón, se puede realizar la acción seleccionada o mostrar botones adicionales. A menudo hay menús de opciones para seleccionar comandos o para definir comandos predeterminados, y puede haber barras de herramientas para manipular objetos en los dibujos. Un dibujo en particular se puede representar de muchas maneras: una sola vista, varias vistas, algunas o todas las capas o el espacio del papel. Los comandos y opciones pueden diferir según la forma de representación del dibujo que se elija. Por lo general, se proporcionan paneles de cinta, barras de desplazamiento y barras de herramientas para seleccionar la vista en la que el usuario desea trabajar, el orden de las capas, una cuadrícula y el espacio del papel, y una cámara y los ejes de coordenadas. Un comando que se muestra en la barra de comandos se puede utilizar para acceder a otro comando para modificarlo o para realizar una acción. En Windows, el programa AutoCAD tiene dos ventanas disponibles para el usuario, una para dibujar y otra para ver los dibujos. En Linux, el usuario no tiene más de una ventana de dibujo. Existen numerosos controles para el usuario, incluidos dibujar, editar, hacer zoom, desplazar, imprimir,

etc. Paneles de dibujo Un panel de dibujo de AutoCAD consta de uno o más paneles que se pueden mover, cambiar de tamaño, copiar y eliminar. Los paneles son una estructura de varios niveles. Unos paneles contienen otros paneles, formando así un árbol. Los paneles son 112fdf883e

#### **AutoCAD Crack + For Windows**

Haga clic en el icono de Autodesk Autocad. Haga clic en las opciones del menú de Autodesk Autocad y seleccione Archivo, luego active el keygen. En la pestaña Requisitos del sistema, marque "Habilitar que el programa se ejecute después de la activación" Haga clic en el botón Comprobar. Una vez que esto esté completo, seleccione la carpeta generada. Haga clic en el botón Cambiar. Seleccione "1" para el tipo de instalador. Haga clic en la casilla de verificación y marque "Comprobación de compatibilidad". Haga clic en el botón Instalar. Haga clic en el botón Finalizar. Haga clic en el botón Aceptar. Haga clic en el botón Aceptar. Aparecerá un mensaje que indica "Actualización completa. Haga clic en Aceptar". Haga clic en el botón Aceptar. El archivo se instalará automáticamente. Es posible que vea el mensaje "La instalación de Autodesk Autocad fue exitosa". Haga clic en el botón Aceptar. Es posible que aparezca el mensaje "Autodesk Autocad se ha instalado correctamente". Haga clic en el botón Aceptar. Abra Autodesk Autocad haciendo clic en el icono. Haga clic en las opciones de menú de Autodesk Autocad y seleccione Ayuda, luego abra el menú Ayuda de Autodesk Autocad. En la sección Ayuda, seleccione "Acerca de Autodesk Autocad" para la pregunta "¿Está instalado Autodesk Autocad?". Si la información es "La versión de Autodesk Autocad es", entonces el keygen fue exitoso. Si la información es "Autodesk Autocad no está instalado", entonces el keygen falló. Esta herramienta funcionará en Win 98, Win ME, Win NT, Win 2000, Win XP, Win Vista, Win Server 2003, Win Server 2008 y Win Server 2008 R2. Ver también autodesk autocad BRL-USD Inventor Trabajo solido Referencias enlaces externos autodeskautocad Autodesk Autocad en una galería de aplicaciones Autodesk Autocad Toolkit: Notas de la versión Guía del usuario de Autodesk Autocad Categoría:Productos y servicios descontinuados en 2013 Categoría:Software descontinuado Categoría: Diseño asistido por computadora Categoría:CA TechnologiesQ: Si  $\sqrt{\zeta} \rightarrow \sqrt{\zeta} \$ , entonces  $f(z_n) \right)$ 

## **?Que hay de nuevo en el?**

Incorpore comentarios de un PDF en su diseño. Vea comentarios de un PDF u otros archivos e incorpórelos a sus dibujos. (vídeo: 4:27 min.) Asistente de Dibujo y Dibujo: Utilice las nuevas herramientas de dibujo. Seleccione una de las nuevas herramientas de dibujo disponibles y haga clic para insertarla en el dibujo. Se le guiará a través de un paso de diseño típico en el dibujo a medida que interactúa con la herramienta. (vídeo: 2:14 min.) Cree formas personalizadas y combínelas con el nuevo Asistente de dibujo. Al seleccionar una forma en un dibujo, se abre la ventana Asistente de dibujo, donde puede combinar formas fácilmente. Después de combinar las formas, haga clic en Guardar para guardar el dibujo. (vídeo: 2:42 min.) Dibuja objetos con el nuevo Asistente de dibujo. Utilice el nuevo Asistente de dibujo para dibujar formas, arcos y flechas, o aplicarlos a objetos. (vídeo: 5:10 min.) Mejoras en AutoCAD 2020 Update 2 Hay un nuevo comando para establecer un descanso en una capa de dibujo: >> Capa / Salto / Establecer capa / Salto O >> Capas / Salto / Establecer capa / Salto O >> romper / Establecer capa / romper El historial del documento se ha mejorado para permitir almacenar más operaciones. > Cuadro de diálogo Imprimir > Imprimir historial de archivos >> Diálogo de impresiones > Imprimir historial de archivos >> Diálogo de impresión > Imprimir historial de archivos Nuevos comandos en la pestaña Insertar para mostrar e insertar etiquetas. Nuevos Comandos: >> Ajuste de palabra >> Etiqueta / Ajuste de palabra >> Tira de línea >> Etiqueta / Tira de línea >> Globo de línea >> Etiqueta / Globo de línea >> Elipse / Rectángulo >> Etiqueta / Elipse >> Rectángulo >> Etiqueta / Rectángulo >> Polilínea / Polilínea >> Etiqueta / Polilínea >> Arco / Elipse / Rectángulo >> Etiqueta / Arco >> Spline >> Etiqueta / Spline >> Forma libre >> Etiqueta / Forma libre >> Seleccionar etiqueta >> Etiqueta / Seleccionar >> Seleccionar línea >> Etiqueta / Seleccionar línea >> Seleccionar polilínea >> Etiquetar / Seleccionar polilínea >> Seleccionar forma >> Etiqueta / Seleccionar forma >> Matriz >> Etiqueta / Matriz >> Hacer selección desde etiqueta >> Etiqueta / Hacer selección desde >> Marcador >> Etiqueta / Marcador >> Imagen >> Etiqueta / Imagen >> Gama >>

## **Requisitos del sistema:**

Windows XP SP3 o posterior, Mac OS X 10.4 o posterior, 2 GHz de doble núcleo o más rápido Memoria de 2GB Windows XP SP3 o posterior, Mac OS X 10.4 o posterior, 2 GHz Dual-Core o más rápido Memoria de 2 GB Después de concluir nuestra cobertura de las nuevas funciones y mejoras que vienen con el juego en el último parche, decidimos profundizar en las adiciones notables, ¡así que vamos a hacerlo! Primero, echemos un vistazo a las últimas actualizaciones de

<https://thewaterdude.com/wp-content/uploads/2022/06/AutoCAD-5.pdf> <https://opagac-elearning.org/blog/index.php?entryid=2518> <https://arabmusk.com/wp-content/uploads/2022/06/sammac.pdf> [https://starspie.com/wp-content/uploads/2022/06/Autodesk\\_AutoCAD\\_Crack\\_finales\\_de\\_2022.pdf](https://starspie.com/wp-content/uploads/2022/06/Autodesk_AutoCAD_Crack_finales_de_2022.pdf) <https://stareheconnect.com/advert/autocad-crack-win-mac-2/> <https://juliepetit.com/autocad-2023-24-2-clave-de-activacion-pc-windows/> <https://fatroiberica.es/wp-content/uploads/2022/06/dardel.pdf> <https://myfairytale.blog/wp-content/uploads/2022/06/spoktadl.pdf> <https://marketstory360.com/news/33857/autodesk-autocad-19-1-descarga-gratis/> <https://conselhodobrasil.org/2022/06/21/autocad-22-0-crack-con-llave-finales-de-2022/> <http://thetruckerbook.com/2022/06/21/autocad-2023-24-2-pc-windows-actualizado-2022/> <https://firis.pl/autodesk-autocad-24-2-crack-gratis/> [https://community.thecityhubproject.com/upload/files/2022/06/UxVjsHVNBVurAG3CLMZc\\_21\\_a40470c01d5a18d38b633b035c32046d\\_file.pdf](https://community.thecityhubproject.com/upload/files/2022/06/UxVjsHVNBVurAG3CLMZc_21_a40470c01d5a18d38b633b035c32046d_file.pdf) <https://ztauctions.com/design/autocad-2020-23-1-crack-clave-de-producto-completa-gratis-win-mac/> [https://kryptokubus.com/wp-content/uploads/2022/06/AutoCAD\\_Crack\\_\\_Con\\_codigo\\_de\\_registro\\_Descargar\\_MacWin\\_Ultimo\\_2022.pdf](https://kryptokubus.com/wp-content/uploads/2022/06/AutoCAD_Crack__Con_codigo_de_registro_Descargar_MacWin_Ultimo_2022.pdf) [http://ppbazaar.com/wp-content/uploads/2022/06/AutoCAD\\_\\_Version\\_completa\\_WinMac.pdf](http://ppbazaar.com/wp-content/uploads/2022/06/AutoCAD__Version_completa_WinMac.pdf) <http://shop.chatredanesh.ir/?p=41562> [https://paddock.trke.rs/upload/files/2022/06/LssyNubnmKxYkKcMJJaO\\_21\\_19469678651bdf6d3b9737970f04b57a\\_file.pdf](https://paddock.trke.rs/upload/files/2022/06/LssyNubnmKxYkKcMJJaO_21_19469678651bdf6d3b9737970f04b57a_file.pdf) <https://mac.com.hk/advert/autocad-clave-serial-gratis-2022/> <https://demo.wpadverts.com/pro/advert/autocad-2023-24-2-crack-con-keygen-completo-for-windows/>

 $5/5$